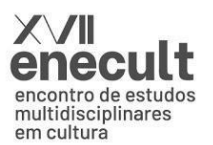

27 - 30 JUL 2021 SALVADOR · BAHIA · BRASIL

#### **"O BONECO EM OUTRA TELA: RELATO DE UMA EXPERIÊNCIA ARTÍSTICA DE OUTRO MUNDO"**

Miguel de Albuquerque Araujo<sup>1</sup>

Lorena de Oliveira Chagas<sup>23</sup>

**Resumo:** Este texto busca pôr em palavras a múltipla experiência de colaboração artística do grupo Cegonha - Bando de Criação, dentro do projeto "Expanded Virtual Puppeteering", desenvolvido pelo Laboratório VISGRAF (Vision and Graphics Laboratory), em 2019, no Instituto de Matemática Pura e Aplicada (IMPA). O projeto procurou desenvolver uma prática inovadora ao unir técnicas teatrais tradicionais de manipulação de bonecos com técnicas contemporâneas da linguagem cinematográfica, tais como captura de movimentos, em um universo narrativo desenvolvido totalmente em ambiente virtual. Apesar de uma escrita pessoal e coloquial, o texto relata a experiência em conjunto articulando os conceitos de hibridismo entre linguagens, tecnologia de realidade virtual e a matemática aplicada às artes. Isso tudo intercambiado com a trajetória prévia dos autores, em seu grupo artístico Cegonha - Bando de Criação, na manipulação de bonecos e formas animadas. A partir disso, este texto procura também estimular novas pesquisas ao expandir as potencialidades de criação abrindo novos caminhos de possibilidades estéticas e cênicas para os campos do teatro de bonecos e para a matemática aplicada.

**Palavras-chave:** teatro de bonecos, tecnologia informacional, realidade virtual

<sup>1</sup> Doutorando em Artes da Cena pelo Programa de Pós-Graduação em Artes da Cena (PPGAC) da ECO-UFRJ. E-mail: [miguel.al.araujo@gmail.com](mailto:miguel.al.araujo@gmail.com)

<sup>2</sup> Doutoranda em Literatura, Cultura e Contemporaneidade (PPGLCC) da PUC-RIO. Bolsista do CNPQ. E-mail: [vidadeoliveira3@gmail.com](mailto:vidadeoliveira3@gmail.com). Em artes, Vida Oliveira.

<sup>3</sup> Este artigo é fruto de inúmeras conversas entre os autores sobre a experiência artística citada, sendo a contribuição de Lorena Oliveira (Vida Oliveira) mais no âmbito dialógico verbal do que escrito. Assim sendo, a escrita efetiva do relato se apresenta primordialmente em primeira pessoa, sob a perspectiva reminiscente de Miguel Araujo.

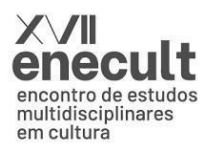

As alterações de escala, a fusão de meios – atores vivos, junto com atores com máscaras, junto com bonecos – nos ajuda a mover-nos por diferentes níveis de realidade.

Julie Taymor (*apud* PIRAGIBE, 2011 p. 14)

Este trabalho busca rememorar a experiência de colaboração artística e tecnológica de que participei, em 2019, no Laboratório VISGRAF (Vision and Graphics Laboratory) do Instituto de Matemática Pura e Aplicada (IMPA), durante os meses de Fevereiro a Agosto. Desde o início do projeto, essa experiência gerou muitos desdobramentos, em formatos de escritos, palestra<sup>4</sup>, vídeos, relatórios técnicos, que para escrever essa "rememória", uso como pontos de diálogo. Hoje, um tempo depois, entrecortado pela pandemia do Covid-19 e suas consequências, voltar a olhar e refletir sobre esse trabalho, colocá-lo nas minhas palavras, me transporta a um *outro mundo*. Ao final deste relato, você, leitor, entenderá esse jogo de palavras.

Coordenado pelo cientista pesquisador Luiz Velho, o Laboratório VISGRAF, desde seu surgimento em 1989, trabalha com diversas empresas, instituições, grupos e coletivos em cooperação e colaboração nacional e internacional com o propósito de desenvolver pesquisas em Computação Gráfica. Seus projetos se baseiam em três grandes eixos que se interconectam: educação, pesquisa e desenvolvimento tecnológico, aplicando a matemática a diversas áreas, tais como artes, design, entre outras.

O colaborador da vez foi o Cegonha - Bando de Criação, meu grupo artístico, fundado por mim juntamente com a diretora teatral e escritora Vida Oliveira, em 2017. Desde seu primeiro trabalho, o Cegonha se destacou no campo artístico teatral através da sua pesquisa e prática justamente na união de bonecos, formas animadas, cena e tecnologia de vídeo, sendo reconhecido pelo público e crítica especializada.

Chamada inicialmente de "O Boneco", essa experiência tinha como primeiro objetivo o teste e o desenvolvimento de uma nova plataforma de animação digital criada pelos cientistas do IMPA chamada "Ex^P: Expanded Virtual Puppeteering".

<sup>4</sup> O artigo "Expanded Virtual Puppeteering e O Boneco" (VELHO et al., 2019) foi apresentado por dois de seus autores, Luiz Velho e Vida Oliveira, na conferência Besides the Screen 2019, em Vitória/ES.

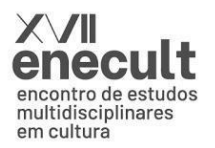

"'Expanded Virtual Puppeteering' visa preservar a expressividade e o know-how dos marionetes clássicos, mas, ao mesmo tempo, vê-los numa perspectiva diferente com a ajuda da realidade virtual. (...) Nosso projeto como um todo tem como objetivo encontrar mecanismos de conduzir a direção e interpretação de um boneco avatar, em realidade virtual, dando a ele a vivacidade necessária para que torne-se verossímil ao espectador." (VELHO et al., 2019)

Realidade virtual? Bonecos em realidade virtual? É isso mesmo? Eu, um manipulador de bonecos com anos de experiência teatral, mas que sempre fui afeito a telas, dispositivos digitais, novas tecnologias, sempre gostei de desafios, novidades sempre me entusiasmaram, iria agora me deparar talvez com um dos desafios mais instigantes, intrigantes e excitantes da minha trajetória profissional até o momento. Entendo aqui, a grosso modo, realidade virtual como um outro mundo, digital, simulado por computador.

A expressividade, a "vivacidade necessária" e verossimilhança para o espectador mencionada por Velho, nas mais diversas técnicas dentro do universo dos bonecos antropomórficos, chamamos de *movimento orgânico*, sempre no intuito de achar dinâmicas o mais parecidas com características e qualidades humanas possíveis, tipo peso, altura, foco, entre outros. Eu, particularmente, nunca havia trabalhado com "marionetes clássicas", que também são chamadas de bonecos de fio, mas encarei o trabalho, não só pela excitação das novidades tecnológicas, mas também acreditando que os princípios da manipulação direta<sup>5</sup>, técnica de manipulação que mais tenho domínio, igualmente me serviriam para esse novo ambiente. Contudo, eu teria agora o desafio de manipular o boneco sozinho.

Como o VISGRAF é mantido financeiramente por instituições públicas de fomento à pesquisa científica, como FINEP, CNPq e FAPERJ, e está em constante colaboração com os mais diversos atuantes nas mais diversas pesquisas, Luiz Velho como coordenador, criou o hábito de registrar em vídeo praticamente todos os encontros sobre as pesquisas. Além de manter como registro dos encontros efetivamente, para

<sup>5</sup> Manipulação direta é uma técnica de manipulação de formas animadas e bonecos que "consiste em dois a três atores-manipuladores por boneco: um controlando a cabeça e um dos braços, o outro o quadril e o outro braço e o terceiro, nas duas pernas. (...) resulta numa nítida aproximação entre os movimentos do boneco e os feitos por uma pessoa. É uma manipulação compartilhada, em que a harmonia e a sincronia entre os atores-manipuladores são características fundamentais para a organicidade, complexidade e, quando bem realizada, a beleza de resultados dos movimentos humanos." (ARAUJO, 2017, p.78).

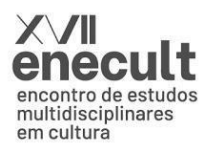

cada pesquisa, ele cria um website onde torna público esses vídeos com todo processo e todas as etapas das pesquisas que realiza. Com "O Boneco" não foi diferente.

# O PRIMEIRO ENCONTRO

O sistema d'O Boneco, o Expanded Virtual Puppeteering, utiliza o software Unity<sup>6</sup> como base e as informações gestuais através da mão do artista manipulador são capturadas usando o dispositivo Leap Motion<sup>7</sup>, permitindo que o boneco seja visto pelo espectador em diversos suportes de imagem, seja a tela do computador, projeção, realidade virtual ou aumentada, criando ricas e potentes interações.

Entendeu alguma coisa? Não? Mas achou instigante, não é? Então, meu primeiro encontro com os cientistas do VISGRAF, o laboratório e os aparelhos eletrônicos também foi assim. Para quem não sabe ou não se interessa por programação de sistemas computacionais, não preciso entrar em detalhes, basta explicar, a grosso modo, que tudo acontecia dentro do computador e que o sistema capturava gestos e movimentos das mãos do manipulador através de uma câmera infravermelha acoplada à testa dele, no caso, à minha.

O corpo escolhido para representar a inicial e utópica neutralidade<sup>8</sup> e inexpressividade do modelo foi um boneco anatômico comumente usado para desenhos técnicos, talvez na busca de enfatizar a expressividade vinda exclusivamente do movimento e não de qualquer outra comunicação visual. Mas isso ainda fazia parte dos primeiros testes.

Na minha primeira visita ao laboratório, pude experimentar o boneco virtual de diversos modos, principalmente experimentando manipulá-lo brevemente e também interagir com ele dentro do universo da realidade virtual com seu respectivo óculos. Bernard Lupiac, o pesquisador-programador e desenvolvedor do sistema Puppeteering, manipulou o boneco e eu pude interagir livremente, como pode ser observado neste

<sup>6</sup> Unity Game Engine é uma plataforma de programação de games e experiências interativas e imersivas em 2D ou 3D, tais como ambientes em realidade virtual, entre outros ([https://unity.com/\)](https://unity.com/).

<sup>7</sup> Leap Motion é uma plataforma que disponibiliza aparelhos e softwares de rastreamento de gestos para interação em ambientes e elementos digitais [\(https://www.leapmotion.com/\)](https://www.leapmotion.com/).

<sup>8</sup> Neutralidade e inexpressividade: aspectos questionáveis nesta etapa do trabalho na medida em que o fato de ter sido escolhido um formato antropomórfico para o corpo já gera uma leitura de imagem daquele corpo naquele espaço. Tais aspectos, no campo do teatro de bonecos, se aplicam muito mais à figura do manipulador do que ao boneco.

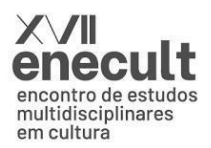

# breve vídeo, gravado em 21 de Fevereiro de 2019: <https://www.youtube.com/watch?v=IzhGBmLMXv0>

No meu primeiro dia de teste efetivo como manipulador, o sistema de gestos e movimentos da marionete ainda estava em desenvolvimento, mas já era possível experimentar algumas coisas. Foi escolhido o campo da realidade virtual para atuarmos. Dentro dele, a noção de tela, que inicialmente possuía as dimensões de um computador, expandiu-se exponencialmente na medida em que eu fui totalmente incorporado por aquele mundo. Não haviam mais molduras que permitissem a distinção da realidade material da "ficção" digital. Uma sensação de completa imersão onde todos meus sentidos físicos tinham sido cooptados por aquele novo universo. Era o Sensorama de Morton Heilig<sup>9</sup> amplificado.

Bernard me ensinou os gestos já programados e o que a marionete já era capaz de fazer: mover a cabeça (a), mover os braços (b) e andar/correr pelo espaço (c) (depois do desenvolvimento do roteiro, poeticamente escrito pela minha parceira no Cegonha, Vida Oliveira, foi acrescentado ao sistema o gesto correspondente à ação de pular (d)), como pode ser melhor observado na ilustração a seguir.

<sup>9</sup> Na década de 1950, o cineasta hollywoodiano Morton Heilig escreveu um ensaio chamado "The Cinema of the Future", que serviria de base para o desenvolvimento de duas de suas mais importantes invenções. Uma delas era o *Sensorama* (1954), uma máquina capaz de "dissolver a tradicional quarta parede do cinema e transportar o público para um mundo virtual e inabitável [tradução minha]" (HEILIG, 1955, p.240). Com pequenas narrativas sobre curiosidades, o aparelho contava com uma tela 3D, ventiladores, geradores de cheiro e uma cadeira vibratória operando através da imersão total dos sentidos do espectador. Heilig acreditava que o cinema expandido deveria contemplar não só a visão e audição, mas também o paladar, o tato e o olfato. "Sua premissa era simples, porém surpreendente para seu tempo: se um artista controlasse o estímulo multissensorial de seus espectadores, ele poderia oferecer a eles a ilusão e sensação de uma experiência em primeira pessoa, um verdadeiro 'estar lá' [tradução minha]" (*idem*). Diversos estudiosos da área têm os experimentos e invenções de Heilig como base para desenvolvimento de tecnologias em realidade virtual e entretenimento imersivo.

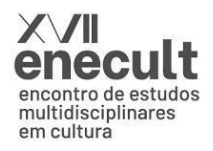

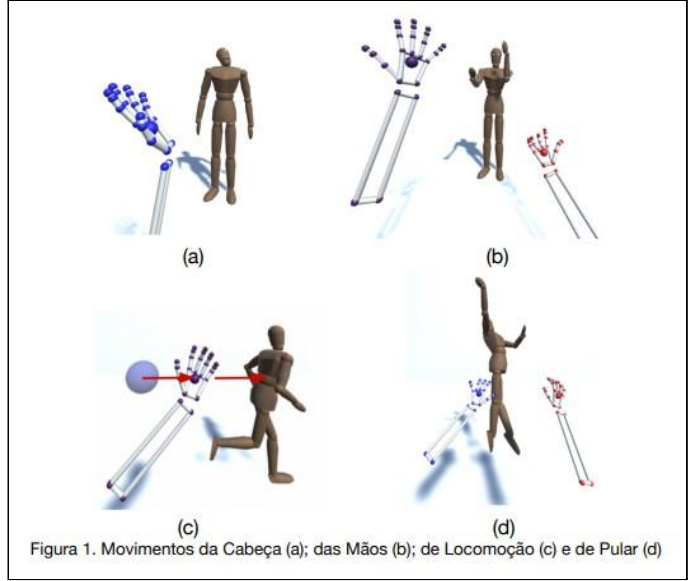

Fonte: (VELHO et al., 2019)

#### MELHORANDO O SISTEMA

Nos primeiros testes com a manipulação no ambiente virtual, o corpo do boneco, como já disse, era aquele modelo anatômico usado em desenhos técnicos, bastante neutro. Possuía quatro membros e uma cabeça, porém sem indicação de direcionamento nem sentido. Isso gerava uma imensa dificuldade em compreender, fosse pela minha parte como manipulador e pelo espectador, para qual lado o boneco olhava, qual sua intenção e, consequentemente, sua expressão em relação aos acontecimentos espaciais, que nesse primeiro momento, não eram nada. O espaço virtual desenvolvido nesse primeiro momento era apenas uma linha do horizonte infinita que basicamente servia para separar o "céu" do chão.

O Boneco precisava de um olhar. Na figura humana, o olhar gera, direção, gera intenção, gera expressão e empatia. Pedi para que Bernard pusesse um par de olhos naquela cabeça neutra, o que me deu muito mais possibilidades expressivas. Ele poderia agora olhar para as coisas, se movimentar com direcionamento. Uma questão simples e básica, porém essencial: era possível saber agora onde era a frente e as costas da figura.

Uma questão que acontecia antes desse momento de melhorias do sistema era que o boneco só respondia a um comando de cada vez, ou seja, quando mexia os braços, não mexia a cabeça; quando mexia a cabeça, não andava; quando andava, não mexia os

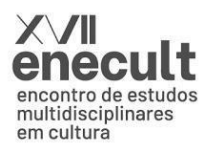

braços. "(...) a cabeça ficava parada e a sensação de uma perda de organicidade era desesperadora" (VELHO et al., 2019)

Para melhorar esse ponto, sugerimos que, quando em modo Braços, a figura movimentasse também a cabeça, olhando para as mãos, acompanhando a mais alta. Essa combinação de ações permitiu mais dinâmicas de movimentações e mais fluidez e organicidade ao boneco. Eu agora transitava livremente entre os comandos, sem cair no modo Neutro.

Outra melhoria que sugerimos ao Sistema - entenda-se Bernard Lupiac, o pesquisador-programador - foi criar dinâmicas para a câmera que capturava a figura. Nos primeiros momentos, a câmera era fixa em um ponto específico do espaço virtual e isso criava limitações. Por exemplo, quando o boneco estava no modo Andar e ele saía do quadro da câmera, eu o perdia de vista e precisava voltar com ele para o quadro, momento bem complicado de se fazer quando você não tem a menor ideia de onde o boneco está no espaço. Para isso, era preciso *resetar* o programa, isso fazia que o boneco aparecesse perfeitamente enquadrado e centralizado na câmera.

Com as dinâmicas de câmera, era possível não só localizar o boneco no espaço total do ambiente virtual, mas permitia mudanças de enquadramento tais como um filme clássico de cinema. Vida ficou com essa função de trocas de câmeras e dinâmicas de corte devido a sua experiência prévia em programas de televisão - roteiros e ilhas de edição.

### TEXTO OU UNIVERSO NARRATIVO

Depois de diversas reuniões de equipe, questões fundamentais àquela figura que havíamos criado surgiram. "Quanto de ação (andar, pular, correr) podemos esperar que ele faça? Como será a expressividade do boneco para que, mesmo não tendo boca, seja verossímil que ele fale? Ou mesmo, sobre o que este boneco, nesse cenário virtual, falaria?" (VELHO et al., 2019). Vida, além da função com as câmeras, também ficou responsável desse provável texto que o boneco supostamente iria falar. Como pode ser visto aqui: [https://www.youtube.com/watch?v=EF92\\_XJHizA](https://www.youtube.com/watch?v=EF92_XJHizA)

Tendo tudo isso em questão, a equipe de criação propôs criar um universo narrativo. Decidimos então desenvolver, nesse universo narrativo, um elemento estático e um elemento dinâmico.

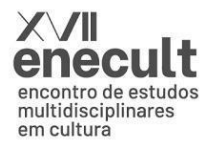

O componente estático dá conta do funcionamento do seu personagem: Ele é personagem de um ambiente virtual, numa realidade em que os personagens podem saber que o são, revoltar-se com isso e buscar novas condições de vida, em outros cenários / ambientes virtuais.

O componente dinâmico, aquele que muda a realidade estabelecida e dá início à ação está no fato de que, de algum modo, o boneco vai descobrir que é um boneco, que não é o único nessa condição e que existem outros mundos que ele poderia conhecer/viver, para que ele possa passar a desejar isso. (VELHO et al., 2019)

Tendo posto esses dois elementos em confronto, criou-se assim a situação dramática. Iríamos agora nos aprofundar na existência daquela figura, transformando-a efetivamente em um personagem, com consciência, desejos e vontades, gerando movimentos e ações. E nome. O Boneco agora se transformaria em Wood.

Wood, madeira, boneco de madeira "neutro" agora com desejo de se tornar outro. Imediatamente, ao saber disso, outro boneco de madeira deve ter invadido sua memória, interessado leitor. Ele também invadiu a nossa. Claro que Pinóquio, de Carlo Collodi, seria uma das referências para o desenvolvimento do Boneco em Wood. Escrito em 1881, "As aventuras de Pinóquio" conta a história de um boneco de madeira que ganha vida e, ciente de sua condição de boneco, busca modos de se tornar um menino de verdade.

Outro personagem que se tornou referência para o desenvolvimento de Wood foi Truman, do filme "O Show de Truman" (1998, direção de Peter Weir). O filme retrata a trajetória de um homem que não sabe que está vivendo numa realidade simulada por um programa da televisão, transmitido 24 horas por dia para bilhões de pessoas ao redor do mundo. A partir de um determinado momento, Truman passa a suspeitar de tudo o que ocorre ao seu redor, e embarca em uma busca para descobrir a verdade sobre sua vida.

Diante dessas referências, o "universo narrativo de Wood exigia que ele alcançasse outros mundos" (VELHO et al., 2019). O espaço virtual que inicialmente era apenas uma linha de um horizonte fictício dividindo um fictício céu de um suposto chão, agora iria materializar a prisão de nosso personagem:

> um cenário simples, porém belo e bucólico, com árvores e pedras dentro de um cercado. (...) Foi quando criamos a grade de proteção

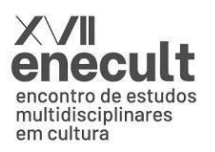

externa (semelhante à grade que visualizamos ao usar um óculos 3D). Quando o Wood finalmente se revoltava com o cenário e saía pela cerca, ele se deparava com um outro obstáculo, percebendo que ainda estava preso, criando um gancho para as perspectivas futuras." (VELHO et al., 2019) 10

Um eterno *loop* de um mundo dentro de outro mundo dentro de outro mundo, mas sempre com a esperança de um dia Wood se libertar de todos os obstáculos. Para ajudar nosso "herói" a desbravar as várias barreiras entre os mundos, inserimos no universo narrativo mais uma personagem. Desta vez, um avatar "controlado" pela atriz Mariana Fausto, que, através da tecnologia de captura de movimento<sup>11</sup>, interagia em cena com Wood. Essa nova personagem chamava-se Lilith<sup>12</sup>. A partir de sua personalidade mítica, a figura de Lilith então representava o movimento desbravador de mundos, aspecto necessário para pôr nosso "herói" em ação.

Assim, transformamos "O Boneco" em "As Aventuras de Lilith e Wood", baseado no conceito de *cinema ao vivo* de Francis Ford Coppola, descrito em seu livro "Live Cinema and its techniques" (2017), onde o próprio autor define este conceito como uma combinação de cinema, teatro e televisão. Uma fusão da performance e encenação teatrais com a captação de som e imagens do cinema e montados e editados simultaneamente em que é exibida ao público. E este por sua vez consome o produto artístico final tal qual um filme na sala de cinema. O resultado pode ser visto neste vídeo da apresentação ao vivo que fizemos no IMPA, em 15 de Agosto de 2019: <https://www.youtube.com/watch?v=Ca70Ev2nI7w> .

<sup>10</sup> O resultado de Wood falando seu texto neste cenário pode ser conferido neste vídeo, gravado em 16/04/2019: <https://www.youtube.com/watch?v=R5nJYyAjXoo>

<sup>11</sup> Captura de movimento (Motion Capture ou Mocap) é uma tecnologia de gravação e transposição do movimento de um corpo concreto para um corpo virtual. Essa tecnologia é muito utilizada atualmente em filmes, *games*, entre diversos outros produtos midiáticos. Utiliza-se de uma roupa com sensores no corpo cujo movimento pretende-se capturar. Este movimento é apreendido por câmeras de filmagem especialmente programadas para este fim e imediatamente transpostas para o software de edição, no qual pode-se aplicar tais movimentos em qualquer avatar dentro do ambiente virtual.

<sup>12</sup> A escolha pelo nome Lilith tem uma inspiração inicial na mitologia cristã. A lenda conta que Deus criou Adão e Lilith, ambos do pó. Mas ela não aceitou a condição de ser submissa a Adão. Assim questionou Deus o porquê da obediência a Adão. Este lhe respondeu que era assim que havia feito as coisas e assim continuaria. Ela então se rebelou e decidiu abandonar o Jardim do Éden. Lilith também aparece em diversas culturas da Mesopotâmia e da Síria, geralmente como uma deusa que se recusa a aceitar dominações e sai desbravando o mundo.

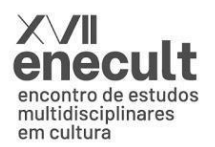

Após a apresentação, a equipe de registro fez algumas entrevistas com alguns espectadores para percepções particulares, críticas e sugestões, buscando sempre melhorias. De um modo geral, inicialmente todos acharam estar vendo um filme gravado, somente depois da conversa após a sessão, entenderam se tratar de uma performance ao vivo.

Em relação a isso, ficam perguntas: para o público, há de fato alguma diferença na fruição do filme, a performance estar sendo feita ao vivo? Ou é um perfeccionismo do cinema buscar a contínua ilusão fílmica? O "erro" da performance cênica - ponto que fica de fora da montagem cinematográfica clássica, possivelmente incluído no ao vivo pode caracterizar uma maior identificação do público em relação aos elementos do filme feito ao vivo? Questões, essas e outras, para se pensar.

Para os iniciados em vivências em realidade virtual, esse primeiro experimento aberto ao público não causou frisson, nem excitação, causou sim uma reação de estranheza, pois pareciam dois mundos incompatíveis: o ao vivo e a realidade virtual. Mas ao explicarmos o complexo sistema de performance, captação de imagem e som, conexão entre diversos computadores em rede e a exibição simultânea em outro ambiente (a performance foi desenvolvida na sala do Laboratório VISGRAF e foi exibida em um auditório do IMPA, alguns bons metros de distância), creio que aí sim eles ficaram ao menos intrigados.

Já para os iniciados na arte dos bonecos e formas animadas, o ambiente virtual foi o grande encanto. A transposição do movimento humano para dentro do computador, dentro do universo virtual, é extremamente fascinante e permite inúmeras possibilidades de reprodução em inúmeros corpos digitais, até fugindo do modelo antropomórfico. Toda essa reprodução ultrapassa a limitação física do corpo "real" que pode se configurar de outra maneira, a partir da movimentação humana. Basta agora as novas experiências trilharem a investigação dessas outras maneiras.

Mas sem dúvidas, após essa experiência, para mim, abriu-se um *outro mundo* de possibilidades e potencialidades expressivas para o universo da manipulação de bonecos e figuras animadas, principalmente mediado por computadores e dentro do ambiente digital. A ideia de cinema ao vivo, através da simultaneidade nas etapas, também

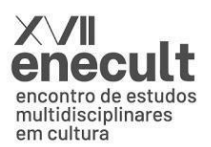

deslocou o Cegonha para um novo campo de infinitas possibilidades artísticas, cada uma impondo seus novos e particulares desafios.

Mesmo tendo sido, até o momento, apenas uma única apresentação, com toda a efemeridade do acontecimento teatral, os registros videográficos das etapas da experiência ficaram guardados. Além disso, certamente toda a experiência permanece gravada não só nas mentes e nos sentidos de quem participou, mas também nos olhos e corações de quem assistiu. Acredito que aí estão questões e pistas férteis ao entrelaçamento entre o teatro de animação tradicional e o universo das tecnologias digitais, na perspectiva da potencialização das possibilidades de criação e afetação da arte cênica.

Algo dessa magnitude não se deve perder nas poeiras da História e nem permanecer guardado em um HD externo esquecido em gavetas trancadas no Tempo. Merece estar na nuvem e chover em nós. Merece ser rememorado, sempre.

# REFERÊNCIAS BIBLIOGRÁFICAS

VELHO, Luiz et al. *Expanded Virtual Puppeteering e O Boneco* - Disponível em <https://www.visgraf.impa.br/lw/reports/> - Acessado em 01/05/2021.

ARAUJO, Miguel de Albuquerque. *Esse desesperado desejo de ser convencido : a presença da linguagem cinematográfica no teatro de animação* 120 f. : il. Orientadora: Marina Cavalcanti Tedesco. Dissertação (Mestrado) - Universidade Federal Fluminense. Departamento de Arte, 2017.

COPPOLA, Francis Ford *Live Cinema and its techniques* New York, W.W. Norton & Company Inc., 2017.

HEILIG, Morton Leonard. The cinema of the Future. *Presence: Virtual And Augmented Reality*, Cambridge, v. 1, n. 3, p. 279-294, summer 1992. Disponível em:

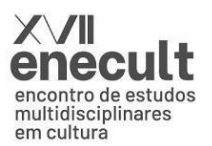

https://gametechdms.files.wordpress.com/2014/08/w6\_thecinemaoffuture\_morton.pdf Acessado em: 01/05/2021

PIRAGIBE, Mario Ferreira. *Manipulações: entendimentos e usos da presença e da subjetividade do ator em práticas contemporâneas de teatro de animação no Brasil.* Rio de Janeiro, 2011. 397f. + 1 DVD.